# dstat: A unified framework for estimation of summary statistics and distribution functions

#### Ben Jann

University of Bern

German Stata Conference Online, June 25, 2021

## Outline

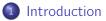

2 Theory

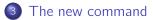

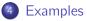

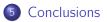

## Why this command?

- Stata provides great functionality for advanced statistics and econometric analyses.
- However, Stata sometimes appears a bit weak in terms of descriptive statistics.
- What do I mean by descriptive statistics?
  - Statistics describing points in a distribution; series of such statistics illustrate the shape of a distribution.
    - ★ Densities, cumulative distributions, histograms, probabilities, quantiles, lorenz ordinates, etc.
  - Summary statistics describing particular features of a distribution.
    - ★ Various types of location, dispersion, skewness, or kurtosis measures.
    - ★ Inequality, concentration, and poverty measures.
    - ★ ...?
  - I primarily mean univariate statistics (although some of the measures covered by dstat are bivariate and dstat has some other features to support "multivariate" analyses).

#### What do I mean by "weak"?

- With "weak" I do not mean that descriptive statistics cannot be computed in Stata. I just mean that things could be a bit improved in terms of functionality and convenience.
  - Different types of statistics are scattered across various commands.
  - Each command has its own logic (idiosyncratic syntax, idiosyncratic output, idiosyncratic returns).
  - Support for statistical inference greatly varies (some commands do not even allow weights, others fully support complex survey estimation).
  - Often difficult to create tables and graphs without too much effort (particularly if interested in confidence intervals).
  - Some topics such as, e.g., inequality measures are not covered at all in official Stata. In general, there is a large number of user add-ons for descriptive statistics which, again, all have their own idiosyncrasies, and also greatly vary in terms of functionality and quality.

## Guiding principles for the new command

- Descriptive statistics are estimates and should be treated as such.
  - Provide standard errors/confidence intervals for everything.
  - Standardized output like any other estimation command.
  - Return results in e() like any other estimation command.
- Highly standardized and consistent, but as flexible as possible.
- Graphs are important in descriptive analysis; provide convenient graphing functionality.
- Framework should be easy to extend (integrate further statistics without too much effort).
- Personal interest: Provide support for covariate balancing a.k.a. compositional standardization (→ treatment effect estimation, counterfactual decompositions).

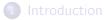

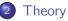

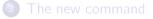

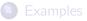

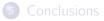

- Think of statistic  $\theta$  as a functional of a distribution F, that is  $\theta = T(F)$ .
- The influence function of θ is defined as the limit of the change in θ if a small amount of data mass is added at a specific point in the distribution:

$$\mathsf{F}(x,\theta,F) = \lim_{\epsilon \to 0} \frac{T((1-\epsilon)F + \epsilon \delta_x) - T(F)}{\epsilon}$$

where  $\delta_x$  is a distribution with all its mass at point *x*.

- Influence functions have been developed in robust statistics (e.g. Hampel 1974) to study the robustness properties of estimators.
- However, influence functions are super useful because the sampling variance of an estimator is equal to the sampling variance of the expected value of its influence function (e.g. Deville 1999)
- This means that the standard error of a mean estimate of the "empirical" influence function provides a consistent estimate of the standard error of θ̂.

- But how to compute influence functions in practice?
- Let  $h_i^{\theta}$  be the moment condition of  $\theta$  such that

$$\frac{1}{W}\sum_{i=1}^{n}w_{i}h_{i}^{\hat{\theta}}=0$$

where  $w_i$  are sampling weights and W is the sum of weights. • For example, for the mean  $\overline{y}$  of Y the moment condition is

$$h_i^{\bar{y}} = Y_i - \bar{y}$$

• The "empirical" influence function can then be obtained as

$$\mathsf{IF}_i(\hat{\theta}) = \frac{1}{G} h_i^{\hat{\theta}} \qquad \text{with} \quad G = -\frac{1}{W} \sum_{i=1}^n w_i \frac{\partial h_i^{\hat{\theta}}}{\partial \hat{\theta}}$$

• In case of the mean, G boils down to 1, such that the influence function simply is  $|F_i(\bar{y}) = Y_i - \bar{y}$ .

- Many statistics are constructed in a way such that they depend on a number of auxiliary estimates. For example, the trimmed mean depends on the quantiles at which the data is trimmed.
- Influence functions for such statistics can be derived using the chain rule.
- Let θ depend on additional parameters γ<sub>1</sub>,..., γ<sub>k</sub>. The influence function of θ can then be obtained as

$$\mathsf{IF}_{i}(\hat{\theta}) = \frac{1}{G} \left( h_{i}^{\hat{\theta}} - \sum_{j=1}^{k} G_{j} \mathsf{IF}_{i}(\hat{\gamma}_{j}) \right) \quad \text{with} \quad G_{j} = -\frac{1}{W} \sum_{i=1}^{n} w_{i} \frac{\partial h_{i}^{\hat{\theta}}}{\partial \hat{\gamma}_{j}}$$

• If  $\gamma_j$  itself depends on further parameters, its influence function will have a similar form. In this way we can easily piece together influence functions also for very complex statistics.

More generally (see Jann 2020), if θ is a vector of estimates θ<sub>1</sub>,..., θ<sub>k</sub> that may or may not depend on each other, the (k dimensional) influence function of θ can be obtained as

$$\mathsf{IF}_i(\hat{ heta}) = \mathbf{G}^{-1}\mathbf{h}_i$$

where

$$\mathbf{h}_{i} = \begin{bmatrix} h_{i}^{\hat{\theta}_{1}} \\ \vdots \\ h_{i}^{\hat{\theta}_{k}} \end{bmatrix} \text{ and } \mathbf{G} = -\frac{1}{W} \sum_{i=1}^{n} w_{i} \frac{\partial \mathbf{h}_{i}}{\partial \hat{\theta}'}$$

• As David Drukker would say:

#### "Stack the moment equations!"

- Although things might look complicated at first sight, obtaining influence functions is actually quite easy in most cases. Also subpopulation estimation can be integrated without much trouble and there is a very simple solution to take account of covariate balancing based on reweighting.
- Hence, influence functions are the method of choice for the new command.
- One great thing about influence functions is that support for complex survey estimation (svy) comes for free.
- Another great thing is that the influence function of a linear or nonlinear combination of several statistics can be obtained by linear combination of the individual influence functions (as implied by the chain rule).
- Furthermore, the RIFs (recentered influence functions) can be used in regression models to study approximate effects of covariates on a statistic (Firpo et al. 2009).

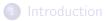

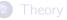

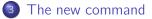

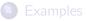

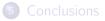

#### Estimation

• Distribution functions:

dstat subcmd varlist [if] [in] [weight] [, options]where subcmd is one of density, histogram, proportion, cdf, ccdf, quantile, lorenz, share.

• Summary statistics:

dstat [(stats)] varlist [(stats) varlist ...] [if] [in]
 [weight] [, options]

where *stats* is a space-separated list of statistics. A large collection of statistics is available.

| Points in the distribu        | tion                                                                                                    |
|-------------------------------|----------------------------------------------------------------------------------------------------|
| <pre>quantile(p)</pre>        | p/100 quantile; p in [0,100]                                                                                        |
| <b>p</b> ( <i>p</i> )         | alias for quantile()                                                                                                |
| density(x)                    | kernel density at value x                                                                                           |
| hist( <i>x1,x2</i> )          | histogram density of data within (x1,x2]                                                                            |
| cdf*(x)                       | cumulative distribution (CDF) at value x; suffix * is empty for default, m for<br>mid-adjusted CDF, f for floor CDF |
| ccdf*(x)                      | complementary CDF at value x; suffix * is empty for default, m for mid-adjusted CCDF, f for floor CCDF              |
| prop(x1[,x2])                 | proportion of data equal to x1 or within [x1,x2]                                                                    |
| <pre>pct(x1[,x2])</pre>       | percent of data equal to x1 or within [x1,x2]                                                                       |
| freq(x1[,x2])                 | frequency of data equal to x1 or within [x1,x2]                                                                     |
| total[(x1[,x2])]              | overall total, or total of data equal to x1 or within [x1,x2]                                                       |
| min                           | observed minimum (standard error set to zero)                                                                       |
| max                           | observed maximum (standard error set to zero)                                                                       |
| range                         | <pre>max-min (standard error set to zero)</pre>                                                                     |
| midrange                      | (min+max)/2 (standard error set to zero)                                                                            |
| Location measures             |                                                                                                    |
| mean                          | arithmetic mean                                                                                                    |
| gmean                         | geometric mean (data must be positive)                                                                              |
| hmean                         | harmonic mean (data must be positive)                                                                               |
| trim[(p)]                     | ho/100 trimmed mean; $ ho$ in [0,50]; default is $ ho=25$                                                           |
| trim( <i>p1</i> , <i>p2</i> ) | trimmed mean with $p1/100$ lower trimming and $p2/100$ upper trimming                                               |
| winsor[(p)]                   | p/100 winsorized mean; $p$ in [0,50]; default is $p=25$                                                             |
| winsor(p1,p2)                 | winsorized mean with p1/100 lower winsorizing and p2/100 upper winsorizing                                          |
| median                        | median; equal to <b>q50</b>                                                                                         |
| huber[(p)]                    | Huber M estimate with gaussian efficiency $p$ in [63.7,99.9]; default is $p=95$                                     |
| <pre>biweight[(p)]</pre>      | biweight M estimate with gaussian efficiency $p$ in [.01,99.9]; default is $p=95$                                   |
| hl                            | Hodges-Lehmann location measure (Hodges and Lehmann 1963)                                                           |

| Scale measures            |                                                                                                    |
|---------------------------|----------------------------------------------------------------------------------------------------|
| sd[(df)]                  | standard deviation; df applies small-sample adjustment; default is df=1                               |
| <pre>variance[(df)]</pre> | variance; default is df=1                                                                             |
| <pre>mse[(x[,df])]</pre>  | <pre>mean squared deviation from value x (mean squared error); default is x=0 and<br/>df=0</pre>      |
| smse[(x[,df])]            | square-root of mean squared deviation from value x; default is $x=0$ and $df=0$                       |
| iqr[(p1,p2)]              | interquantile range; default is <b>iqr(25,75)</b> (interquartile range)                               |
| iqrn                      | <pre>normalized interquartile range; equal to 1 / (invnormal(0.75) - invnormal(0.25))     * iqr</pre> |
| mad[(l[,t])]              | <pre>median (or mean if l!=0) absolute deviation from the median (or mean if t!=0)</pre>              |
| madn[(l[,t])]             | normalized MAD; equal to 1/invnormal(0.75) * mad (or sqrt(pi/2) * mad if l!=0)                        |
| mae[(l[,×])]              | <pre>median (or mean if l!=0) absolute deviation from value x; default is x=0</pre>                   |
| maen[(l[,x])]             | normalized MAE; equal to 1/invnormal(0.75) * mae or (sqrt(pi/2) * mae if l!=0)                        |
| md                        | mean absolute pairwise difference; equal to 2 * mean * gini                                           |
| mdn                       | normalized mean absolute pairwise difference; equal to sqrt(pi)/2 * <b>md</b>                         |
| mscale[(bp)]              | M estimate of scale with breakdown point bp in [1,50]; default is bp=50                               |
| qn                        | Qn scale coefficient (Rousseeuw and Croux 1993)                                                       |
| Skewness measures         |                                                                                                    |
| skewness                  | skewness                                                                                              |
| qskew[(alpha)]            | quantile skewness (Hinkley 1975); alpha in [0,50]; default is alpha=25                                |
| mc                        | medcouple (Brys et al. 2004)                                                                          |
| Kurtosis measures         |                                                                                                    |
| kurtosis                  | kurtosis                                                                                              |
| qw[(alpha)]               | quantile tail weight; alpha in [0,50]; default is alpha=25                                            |
| lqw[(alpha)]              | left quantile tail weight; alpha in [0,50]; default is alpha=25                                       |
| rqw[(alpha)]              | right quantile tail weight; alpha in [0,50]; default is alpha=25                                      |
| lmc                       | left medcouple tail weight measure (Brys et al. 2006)                                                 |
| rmc                       | right medcouple tail weight measure (Brys et al. 2006)                                                |

| Inequality measures              |                                                                                      |
|----------------------------------|--------------------------------------------------------------------------------------|
| hoover                           | Hoover index (Robin Hood index)                                                      |
| gini[(df)]                       | Gini coefficient; df applies small-sample adjustment; default is df=0                |
| agini[(df)]                      | absolute Gini coefficient                                                            |
| mld                              | <pre>mean log deviation; equal to ge(0)</pre>                                        |
| theil                            | Theil index; equal to ge(1)                                                          |
| cv[(df)]                         | <pre>coefficient of variation; default is df=1; cv(0)=sqrt(2*ge(1))</pre>            |
| ge[(alpha)]                      | generalized entropy (Shorrocks 1980) with parameter alpha                            |
| <pre>atkinson[(epsilon)]</pre>   | Atkinson index with parameter epsilon>=0; default is epsilon=1                       |
| lvar[(df)]                       | logarithmic variance; default is df=1                                                |
| vlog[(df)]                       | variance of logarithm; default is df=1                                               |
| top[(p)]                         | outcome share of top $p$ percent; default is $p=10$                                  |
| <pre>bottom[(p)]</pre>           | outcome share of bottom $p$ percent; default is $p=40$                               |
| mid[(p1,p2)]                     | outcome share of mid p1 to p2 percent; default is p1=40 and p2=90                    |
| palma                            | palma ratio; equal to <b>top/bottom</b> or <b>sratio(40,90)</b>                      |
| <pre>qratio[(p1,p2)]</pre>       | <pre>quantile ratio q(p2)/q(p1); default is p1=10 and p2=90</pre>                    |
| <pre>sratio[(u1,l2)]</pre>       | percentile share ratio; default is u1=10 and l2=90                                   |
| <pre>sratio[(l1,u1,l2,u2)]</pre> | percentile share ratio; default is l1=0, u1=10, l2=90, u2=100                        |
| <pre>*lorenz(p)</pre>            | Lorenz ordinate, p in [0,100]; prefix * is empty for default, g for generalized,     |
|                                  | <b>t</b> for total, <b>a</b> for absolute, <b>e</b> for equality gap                 |
| <pre>*share(p1,p2)</pre>         | percentile share, $pI$ and $p2$ in [0,100]; prefix $*$ is empty for default, $d$ for |
|                                  | density, <b>g</b> for generalized, <b>t</b> for total, <b>a</b> for average          |

| Concentration measures       |                                                                                                    |
|------------------------------|----------------------------------------------------------------------------------------------------|
| <pre>gci(zvar[,df])</pre>    | Gini concentration index; zvar specifies the sort variable; df applies<br>small-sample adjustment; default is df=0                                                           |
| gci[(df)]                    | <pre>gci using sort variable from option zvar()</pre>                                                                                                    |
| <pre>aci(zvar[,df])</pre>    | absolute Gini concentration index; zvar and df are as for gci                                                                                                    |
| aci[(df)]                    | <pre>aci using sort variable from option zvar()</pre>                                                                                                    |
| <pre>*ccurve(p[,zvar])</pre> | concentration curve ordinate, p in [0,100]; prefix * is empty for default, <b>g</b> for<br>generalized, <b>t</b> for total, <b>a</b> for absolute, <b>e</b> for equality gap |
| *cshare(p1,p2[,zvar])        | concentration share, p1 and p2 in [0,100]; prefix * is empty for default, <b>d</b> for<br>density, <b>g</b> for generalized, <b>t</b> for total, <b>a</b> for average        |
| Poverty measures             |                                                                                                    |
| <pre>hcr[(pline)]</pre>      | <pre>head count ratio (i.e. proportion poor); pline specifies the poverty line(s) &gt; 0; pline can be varname or #; the default is as set by option pline()</pre>           |
| <pre>pgap[(pline)]</pre>     | poverty gap (proportion by which mean outcome of poor is below poverty line)                                                                                                 |
| <pre>pgi[(pline)]</pre>      | poverty gap index; equal to <b>hcr*pgap</b>                                                                                                    |
| <pre>fgt[(a[,pline])]</pre>  | Foster—Greer—Thorbecke index with a>=0 (Foster et al. 1984, 2010); default is<br>a=0 (head count ratio); a=1 is equivalent to <b>pgi</b>                                     |
| <pre>sen[(pline)]</pre>      | Sen poverty index (Sen 1976; using the replication invariant version of the index, also see Shorrocks 1995)                                                                  |
| <pre>sst[(pline)]</pre>      | Sen-Shorrocks-Thon poverty index (see, e.g., Osberg and Xu 2008)                                                                                                    |
| <pre>takayama[(pline)]</pre> | Takayama poverty index (Takayama 1979)                                                                                                    |
| <pre>watts[(pline)]</pre>    | Watts index (see, e.g., Saisana 2014)                                                                                                    |
| <pre>chu[(a[,pline])]</pre>  | Clark-Hemming-Ulph poverty index with a in [0,100] (Clark et al. 1981); default<br>is a=50: a=0 is equivalent to 1-exp(-watts): a=100 is equivalent to fot(1)                |

## Some main options

- <u>over(overvar</u>[, options]) [<u>tot</u>al]
  - compute results by subpopulations, possibly including total, possibly accumulating or taking contrasts
- <u>bal</u>ance([method:]varlist[, options])
  - balance covariates using IPW or entropy balancing
- nocasewise
  - exclude missing values for each variable individually (no casewise deletion of observations)
- vce(vcetype[, options])
  - note: specify vce(svy) for complex survey estimation instead of applying the svy prefix!
- There are many more options; see help dstat for details.

• Draw graph:

dstat graph [, graph\_options]
or apply option graph() when estimating. The graphs will be
created by an internal call to coefplot (Jann 2014).

• Obtain (recentered) influence functions:

predict { stub\* | newvarlist } [if] [in] [, predict\_options]
or apply option generate() when estimating.

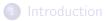

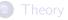

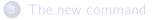

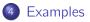

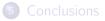

. use sess16, clear (Sample from Swiss Earnings Structure Survey 2016)

. describe

Contains data from sess16.dta

| obs:          | 50,000          |                   |                | Sample from Swiss Earnings Structure<br>Survey 2016 |
|---------------|-----------------|-------------------|----------------|-----------------------------------------------------|
| vars:         | 5               |                   |                | 24 Jun 2021 21:38                                   |
| variable name | storage<br>type | display<br>format | value<br>label | variable label                                      |
| earnings      | long            | %10.0g            |                | monthly earnings in CHF (full-time equivalent)      |
| gender        | byte            | %8.0g             | gender         | gender                                              |
| educ          | byte            | %27.0g            | educ           | highest educational degree                          |
| tenure        | byte            | %8.0g             |                | tenure (in years)                                   |
| wgt           | double          | %10.0g            |                | sampling weight                                     |

Sorted by:

. summarize

| Variable | Obs    | Mean     | Std. Dev. | Min      | Max      |
|----------|--------|----------|-----------|----------|----------|
| earnings | 47,600 | 7848.055 | 4189.382  | 2314     | 103998   |
| gender   | 49,771 | .5547608 | .4969972  | 0        | 1        |
| educ     | 49,503 | 2.797063 | 1.304769  | 1        | 5        |
| tenure   | 48,525 | 8.599588 | 8.934825  | 0        | 61       |
| wgt      | 50,000 | 33.19645 | 61.75064  | 8.435029 | 2991.433 |

 If you specify no subcommand and no statistics, dstat behaves like official mean:

| mean                     |                        | Number               | of obs =             | 47,383             |
|--------------------------|------------------------|----------------------|----------------------|--------------------|
| earnings                 | Coef.                  | Std. Err.            | [95% Conf.           | Interval]          |
| gender<br>female<br>male | <br>511.388<br>007.006 | 31.48064<br>53.82319 | 6449.686<br>7901.511 | 6573.091<br>8112.5 |

. dstat earnings [pw=wgt], over(gender)

. mean earnings [pw=wgt], over(gender)

Mean estimation

Number of obs = 47,383

|                                     | Mean                 | Std. Err.            | [95% Conf. Interval]                 |
|-------------------------------------|----------------------|----------------------|--------------------------------------|
| c.earnings©gender<br>female<br>male | 6511.388<br>8007.006 | 31.48064<br>53.82319 | 6449.686 6573.091<br>7901.511 8112.5 |

• Other than mean it allows you to include the total across subpopulations or to take contrasts:

| . dstat earnin<br>Ratio of mean | ngs [pw=wgt],        | Numbe                | , contrast(1) =<br>er of obs =<br>rast = |                    |
|---------------------------------|----------------------|----------------------|------------------------------------------|--------------------|
| earnings                        | Coef.                | Std. Err.            | [95% Conf.                               | Interval]          |
| gender<br>female                | .8132114             | .0067335             | .8000137                                 | .8264091           |
| . dstat earnin<br>mean          | ngs [pw=wgt],        | 0                    | ) <mark>total</mark><br>er of obs =      | 47,383             |
| earnings                        | Coef.                | Std. Err.            | [95% Conf.                               | Interval]          |
| gender<br>female<br>male        | 6511.388<br>8007.006 | 31.48064<br>53.82319 | 6449.686<br>7901.511                     | 6573.091<br>8112.5 |
| total                           | 7366.241             | 34.06905             | 7299.465                                 | 7433.017           |

#### • You can also select and reorder subpopulations (total will still be across all subpopulations):

| . dstat earnings [pw=wgt], ove | r(educ) total | 1         |            |           |
|--------------------------------|---------------|-----------|------------|-----------|
| mean                           | Number of     | f obs =   | 47,129     |           |
| earnings                       | Coef.         | Std. Err. | [95% Conf. | Interval] |
| educ                           |               |           |            |           |
| Lower secondary                | 5093.716      | 38.91248  | 5017.447   | 5169.985  |
| Upper secondary: vocational    | 6380.539      | 34.30033  | 6313.31    | 6447.768  |
| Upper secondary: general       | 7438.123      | 141.6259  | 7160.534   | 7715.711  |
| Tertiary: vocational           | 9019.856      | 56.53847  | 8909.039   | 9130.672  |
| Tertiary: academic             | 11471.11      | 170.9918  | 11135.96   | 11806.25  |
| total                          | 7369.873      | 34.33644  | 7302.573   | 7437.173  |

The second second secon

. dstat earnings [pw=wgt], over(educ, select(5 4)) total

| mean Number of obs |  | 47,129 |
|--------------------|--|--------|
|--------------------|--|--------|

| earnings                                           | Coef.                | Std. Err.            | [95% Conf. Interval]                   |
|----------------------------------------------------|----------------------|----------------------|----------------------------------------|
| educ<br>Tertiary: academic<br>Tertiary: vocational | 11471.11<br>9019.856 | 170.9918<br>56.53847 | 11135.96 11806.25<br>8909.039 9130.672 |
| total                                              | 7369.873             | 34.33644             | 7302.573 7437.173                      |

## • Furthermore, dstat supports IPW covariate balancing. Here is an "ATT" of being male (earnings gap if women's sample is reweighted):

|             | 45,530<br>0.gender<br>ipw<br>1.gender | obs =<br>=            | Number o<br>Contrast<br>Balancin | r, contras         | , over(gender          | · · ·                                    | . dstat earnin<br>Difference in                                                  |
|-------------|---------------------------------------|-----------------------|----------------------------------|--------------------|------------------------|------------------------------------------|----------------------------------------------------------------------------------|
|             | Interval]                             | [95% Conf.            | P> t                             | t                  | . Std. Err.            | Coef.                                    | earnings                                                                         |
|             | 1371.039                              | 1152.078              | 0.000                            | 22.59              | 9 55.857               | 1261.559                                 | gender<br>male                                                                   |
|             | •                                     | , atet nolo,<br>obs = |                                  |                    | tion<br>-probability v | ects estimat<br>: inverse-<br>: weighted | . teffects ipw<br>Treatment-effe<br>Estimator<br>Outcome model<br>Treatment mode |
| . Interval] | [95% Conf.                            | P> z                  | z                                | Robust<br>Std. Err | Coef.                  | earnings                                 |                                                                                  |
| 1271 025    | 1150 080                              | 0.000                 | 22.50                            | EE 95620           | 1061 550               | gender                                   | ATET                                                                             |

|                                                                | POmean |      | <br> | <br> |  |
|----------------------------------------------------------------|--------|------|------|------|--|
| (male vs female) 1261.559 55.85639 22.59 0.000 1152.082 1371.0 |        | <br> | <br> | <br> |  |

25

• IPW does not perfectly balance the data ...

. dstat (pr1 pr2 pr3 pr4 pr5) educ (mean) tenure [pw=wgt] if earnings<., /// > over(gender, contrast) balance(i.educ tenure, ref(1))

Difference in summary statistics

| Number of obs | = | 45,530   |
|---------------|---|----------|
| Contrast      | = | 0.gender |
| Balancing:    |   |          |
| method        | = | ipw      |
| reference     | = | 1.gender |

controls = e(balance)

0: gender = female

|  | 1 | : | ge | nd | er | = | mal | e |
|--|---|---|----|----|----|---|-----|---|
|--|---|---|----|----|----|---|-----|---|

|          | Coef.    | Std. Err. | t     | P> t  | [95% Conf. | Interval] |
|----------|----------|-----------|-------|-------|------------|-----------|
| 1~educ   |          |           |       |       |            |           |
| pr1      | 0017249  | .0005537  | -3.12 | 0.002 | 0028101    | 0006396   |
| pr2      | .0006886 | .0009046  | 0.76  | 0.447 | 0010844    | .0024616  |
| pr3      | 0002834  | .0003077  | -0.92 | 0.357 | 0008864    | .0003197  |
| pr4      | .0003433 | .000665   | 0.52  | 0.606 | 0009601    | .0016466  |
| pr5      | .0009764 | .0004809  | 2.03  | 0.042 | .0000338   | .0019189  |
| 1~tenure |          |           |       |       |            |           |
| mean     | .1103688 | .0254176  | 4.34  | 0.000 | .0605498   | .1601877  |

• ... so you may prefer entropy balancing:

. dstat earnings [pw=wgt], over(gender, contrast) balance(eb:i.educ tenure, ref(1)) Difference in mean Number of obs = 45,530 Contrast = 0.gender Balancing: method = eb reference = 1.gender controls = e(balance)

| earnings       | Coef.    | Std. Err. | t     | P> t  | [95% Conf. | Interval] |
|----------------|----------|-----------|-------|-------|------------|-----------|
| gender<br>male | 1247.068 | 55.99405  | 22.27 | 0.000 | 1137.318   | 1356.817  |

. kmatch eb gender i.educ tenure (earnings = i.educ tenure) [pw=wgt], att nomtable
(fitting balancing weights ... done)
Entropy balancing Number of obs = 45,530
Balance tolerance = .00001

Treatment : gender = 1
Targets : 1
Covariates : i.educ tenure
RA equations: earnings = i.educ tenure \_cons
Treatment-effects estimation

| earnings | Coef.    | Std. Err. | t     | P> t  | [95% Conf. | Interval] |
|----------|----------|-----------|-------|-------|------------|-----------|
| ATT      | 1247.068 | 55.99405  | 22.27 | 0.000 | 1137.318   | 1356.817  |

#### • Perfect balance!

. dstat (pr1 pr2 pr3 pr4 pr5) educ (mean) tenure [pw=wgt] if earnings<., ///
> over(gender, contrast) balance(eb:i.educ tenure, ref(1))

Difference in summary statistics Number of obs = 45,530 Contrast = 0.gender Balancing: method = eb reference = 1.gender controls = e(balance)

0: gender = female

1: gender = male

|          |    | Coef.     | Std. Err. | t      | P> t  | [95% Conf. | Interval] |
|----------|----|-----------|-----------|--------|-------|------------|-----------|
| 1~educ   |    |           |           |        |       |            |           |
| pr       | 1  | -3.61e-16 | 2.18e-17  | -16.52 | 0.000 | -4.04e-16  | -3.18e-16 |
| pr       | 2  | 2.22e-16  | 1.52e-17  | 14.60  | 0.000 | 1.92e-16   | 2.52e-16  |
| pr       | 3  | 2.08e-17  | 1.46e-18  | 14.30  | 0.000 | 1.80e-17   | 2.37e-17  |
| pr       | 4  | 1.39e-16  | 6.82e-18  | 20.36  | 0.000 | 1.25e-16   | 1.52e-16  |
| pr       | 5  | 6.94e-17  | 3.75e-18  | 18.52  | 0.000 | 6.20e-17   | 7.67e-17  |
| 1~tenure |    |           |           |        |       |            |           |
| mea      | ın | -3.55e-15 | 2.25e-16  | -15.78 | 0.000 | -3.99e-15  | -3.11e-15 |

• All of the above you can do with any other statistic, also with multiple statistics and multiple variables at the same time!

```
. generate lnearn = ln(earnings)
(2,400 missing values generated)
. dstat (mean gini mld vlog) earnings (mean var) lnearn [pw=wgt], ///
> over(gender, contrast) balance(eb:i.educ tenure, ref(1))
Difference in summary statistics Number of obs = 45,530
Contrast = 0.gender
Balancing:
```

```
method = eb
reference = 1.gender
```

```
controls = e(balance)
```

0: gender = female

1: gender = male

|            | Coef.    | Std. Err. | t     | P> t  | [95% Conf. | Interval] |
|------------|----------|-----------|-------|-------|------------|-----------|
| 1~earnings |          |           |       |       |            |           |
| mean       | 1247.068 | 55.99405  | 22.27 | 0.000 | 1137.318   | 1356.817  |
| gini       | .0393687 | .0038698  | 10.17 | 0.000 | .0317838   | .0469536  |
| mld        | .0298174 | .0031885  | 9.35  | 0.000 | .0235679   | .036067   |
| vlog       | .0421788 | .0043786  | 9.63  | 0.000 | .0335967   | .0507609  |
| 1~lnearn   |          |           |       |       |            |           |
| mean       | .1392601 | .0056122  | 24.81 | 0.000 | .1282601   | .1502602  |
| var        | .0421788 | .0043786  | 9.63  | 0.000 | .0335967   | .0507609  |

• Some other stuff. Here is the educational distribution by gender:

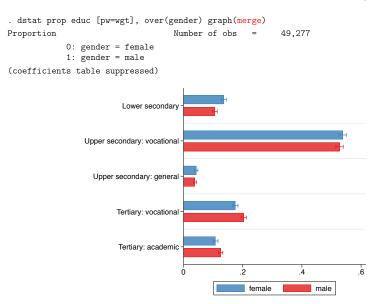

#### • Or an equal probability histogram of log earnings:

. dstat histogram lnearn [pw=wgt], ep n(20) graph Histogram (density) Number of obs = 47,600 (coefficients table suppressed)

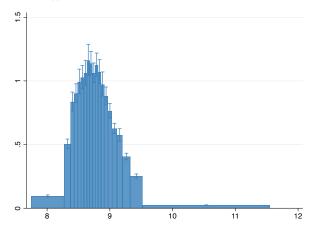

• Or histograms of log earnings by gender printed on top of each other using the same bin definitions:

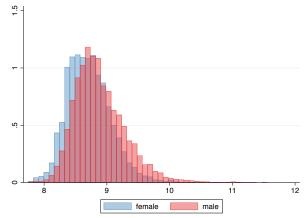

• Or the difference in the density function of log earnings by gender:

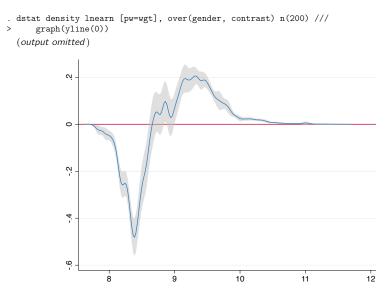

#### • Or the composition of the overall density of log earnings by gender:

```
. dstat density lnearn [pw=wgt], over(gender) total nose n(200) unconditional ///
> graph(recast(area) select(3 1) merge legend(off) ///
> text(.2 8.7 "women" .7 8.8 "men"))
 (output omitted)
```

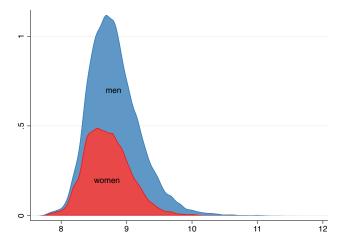

- Or the difference in quantile functions of log earnings by gender:
  - . dstat quantile lnearn [pw=wgt], over(gender, contrast) graph(ylabel(0(.1).5))
     (output omitted)

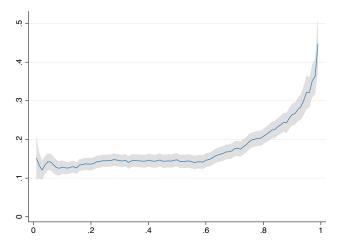

- dstat cannot compute balanced and unbalanced results at the same time. If you want include both sets of results in the same graph, you need to store the estimates and use coefplot manually.
- Here is how to create a graph that shows the quantile wage gap function with and without covariate adjustment:

```
. dstat quantile lnearn [pw=wgt], over(gender, contrast) notable ///
> balance(eb:i.educ tenure)
  (output omitted)
. estimates store balanced
. dstat quantile lnearn [pw=wgt] if e(sample), over(gender, contrast)
  (output omitted)
```

- . estimates store raw
- . coefplot raw balanced, se(se) at(at) keep(1:) ylabel(0(.1).5) ///
- > recast(line) ciopts(recast(rarea) pstyle(ci) color(%50) lcolor(%0)) ///
- > plotlabels("raw wage gap" "adjusted wage gap")

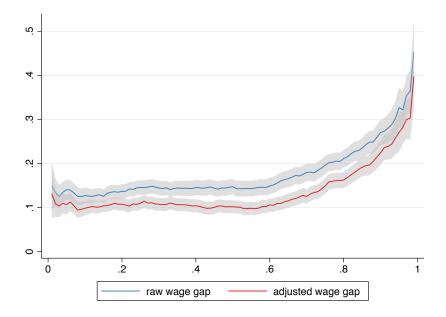

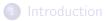

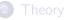

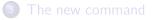

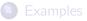

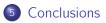

#### Conclusions

- I could go on forever. There would be so much more to show ....
- Have fun with the command!
- Drop me a note if you want me to add a specific statistic.
- Install from SSC
  - . ssc install dstat, replace
  - . ssc install moremata, replace
  - . ssc install coefplot, replace

or from GitHub: http://github.com/benjann/dstat

#### References

- Deville, J.C. 1999. Variance estimation for complex statistics and estimators: linearization and residual techniques. Survey Methodology 25:193–203.
- Firpo, S., N.M. Fortin, T. Lemieux. 2009. Unconditional quantile regressions. Econometrica 77:953–973.
- Hampel, F.R. 1974. The influence curve and its role in robust estimation. Journal of the American Statistical Association 69:383–393.
- Jann, B. 2014. Plotting regression coefficients and other estimates. The Stata Journal 14:708-737.
- Jann, B. 2020. Influence functions continued. A framework for estimating standard errors in reweighting, matching, and regression adjustment. University of Bern Social Sciences Working Papers 35. Available from https://ideas.repec.org/p/bss/wpaper/35.html.